## SMART Notebook™ 11 software Product comparison

You can install SMART Notebook™ 11 collaborative learning software on Windows® and Mac computers. SMART Notebook software has a comparable set of features across the two operating systems. However, there are minor differences in select features due to differences in the operating systems. This document summarizes those differences.

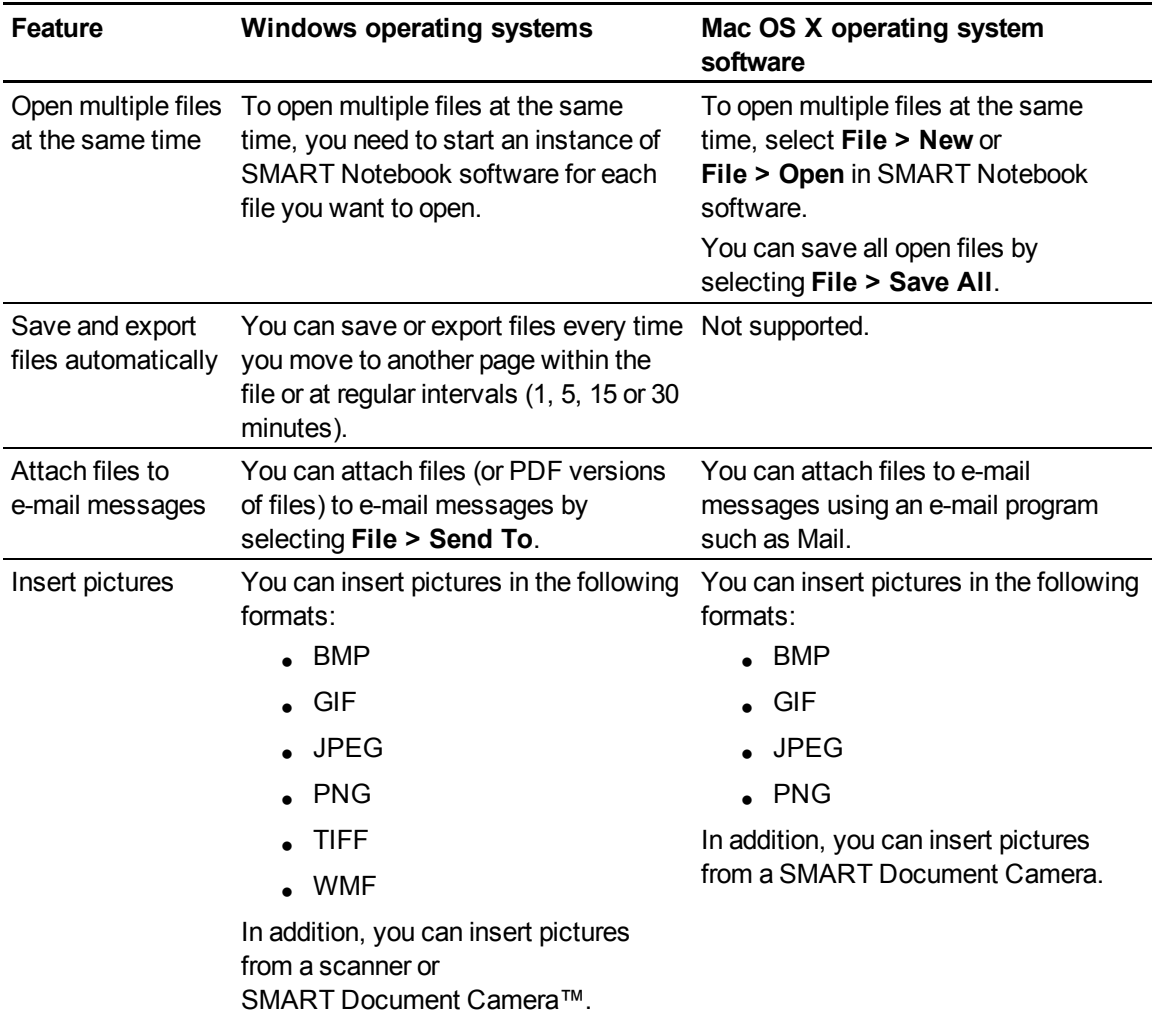

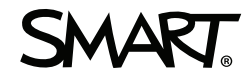

## **P R O D U C T C O M P A R I S O N**

SMART Notebook 11 software

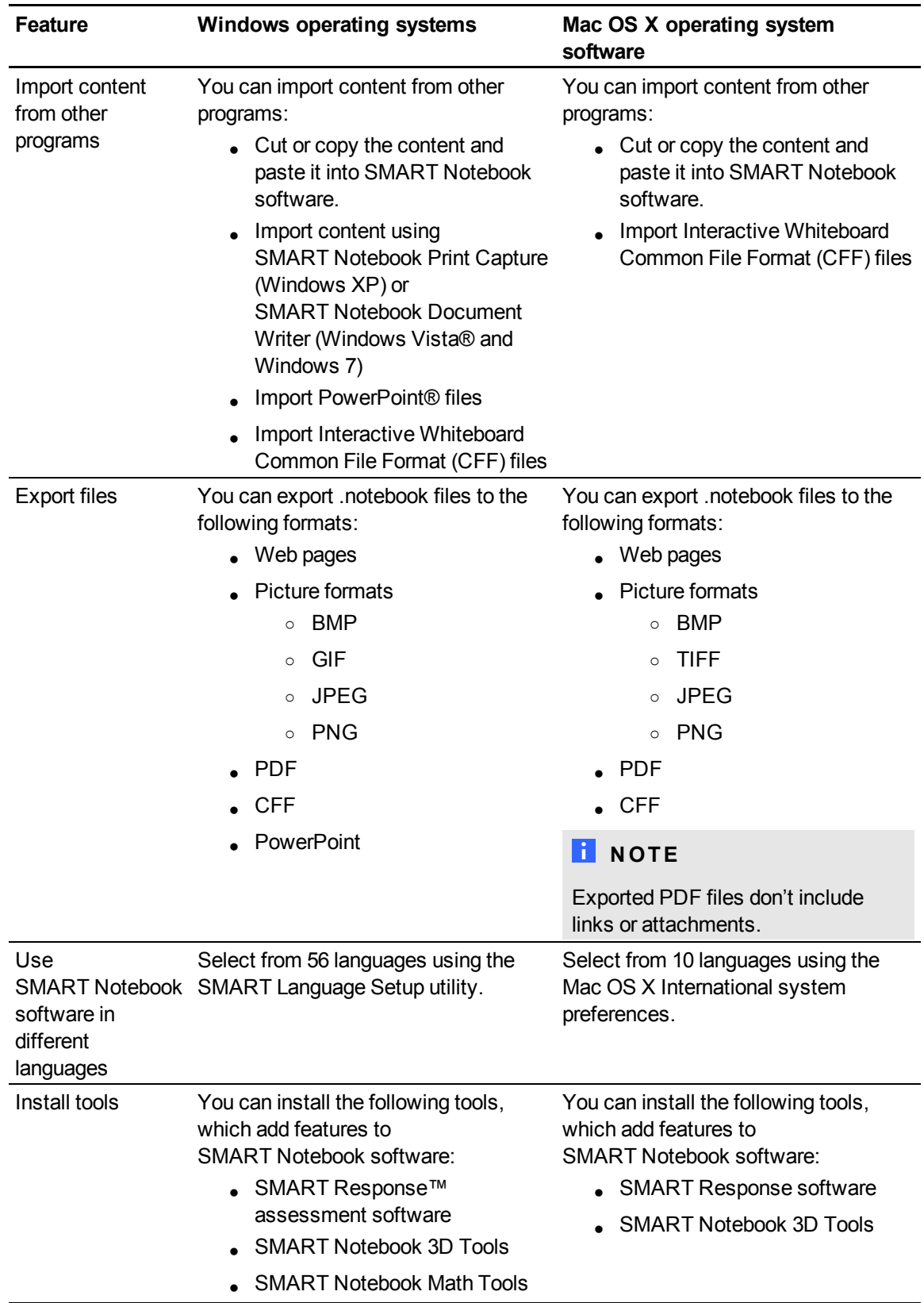

## **P R O D U C T C O M P A R I S O N**

SMART Notebook 11 software

## [smarttech.com/support](http://www.smarttech.com/support)

[smarttech.com/contactsupport](http://www.smarttech.com/contactsupport)

© 2012 SMART Technologies ULC. All rights reserved. SMART Notebook, SMART Response, SMART Document Camera, smarttech, the SMART logo and all SMART<br>taglines are trademarks or registered trademarks of SMART Technologies ULC other countries. All other third-party product and company names may be trademarks of their respective owners. Contents are subject to change without notice. 04/2012.